# **Computer Graphics**

Lecture 01 – Introduction

Edirlei Soares de Lima <a href="mailto:edirlei.lima@universidadeeuropeia.pt">edirlei.lima@universidadeeuropeia.pt</a>

# What is Computer Graphics?

- The term computer graphics describes any use of <u>computers to create and</u> <u>manipulate images</u> [Marschner, S., et al., 2015].
- Computer graphics is the science and art of <u>communicating visually via a</u> <u>computer's display</u> and its interaction devices. [Hughes, J. F., et al., 2013]

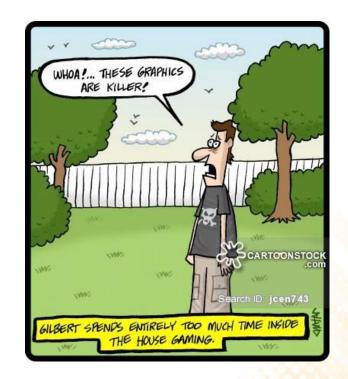

# What is Computer Graphics?

#### Computer graphics is a cross-disciplinary field:

- Physics (e.g.: model light behavior);
- Mathematics (e.g.: describe shapes);
- Human Perception (e.g.: only render things that will be noticed);
- Human-Computer Interaction (e.g.: interaction devices);
- Engineering (e.g.: optimize allocation of memory, and processor time);
- Graphic Design and Art (e.g.: make the computer-tohuman communication more effective);

# What is Computer Graphics?

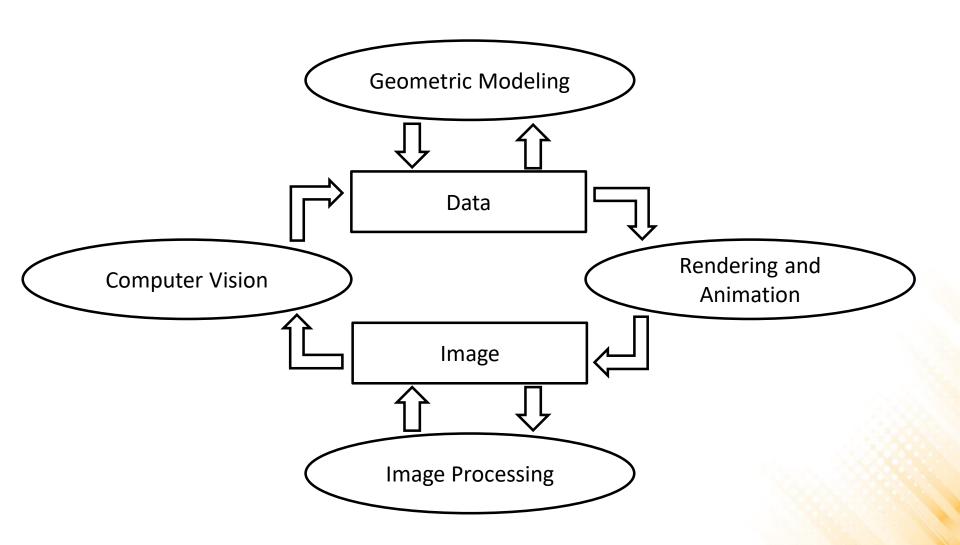

- Modeling: Deals with the mathematical specification of shape and appearance.
  - Definition of surface, interpolation rules, reflection models.

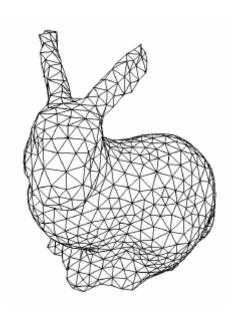

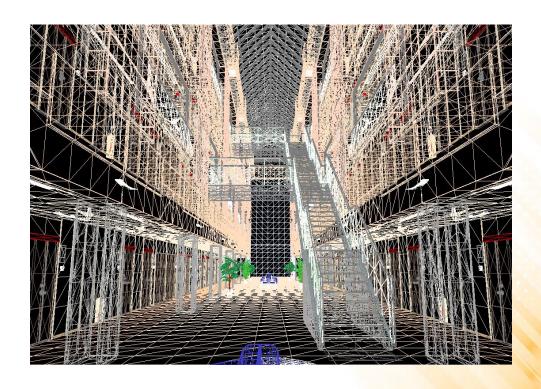

- <u>Rendering:</u> Term inherited from art create shaded images from 3D computer models.
  - Many techniques and styles of rendering.

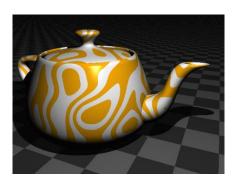

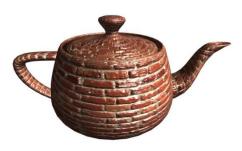

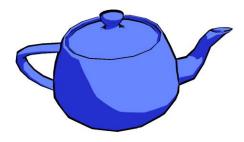

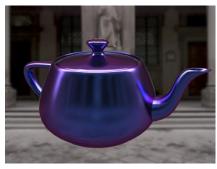

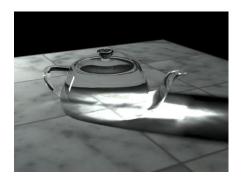

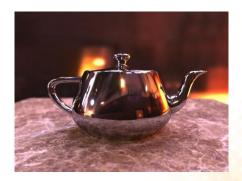

- Animation: technique to create an illusion of motion through sequences of images.
  - Time is a key issue, not usually dealt with in basic modeling and rendering.

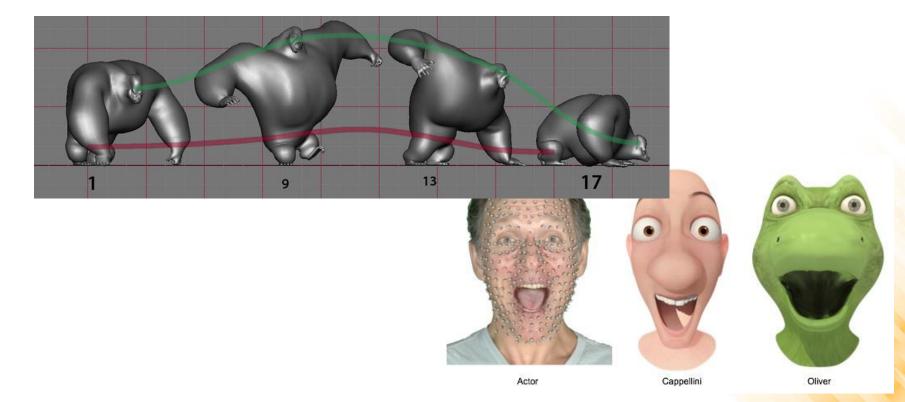

• <u>Image processing:</u> deals with the manipulation of 2D images and is used in both the fields of graphics and vision.

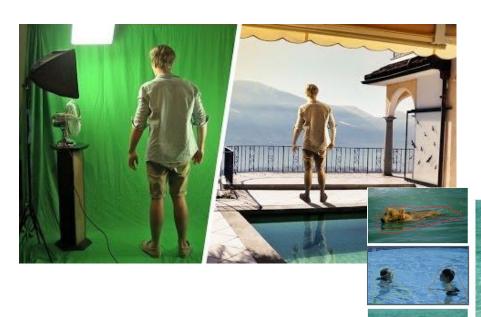

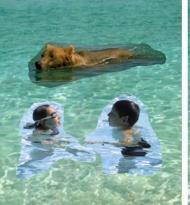

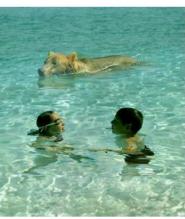

sources/destinations

cloning

seamless cloning

- Virtual reality: attempts to immerse the user into a 3D virtual world.
  - Typically requires at least stereo graphics and response to head motion.

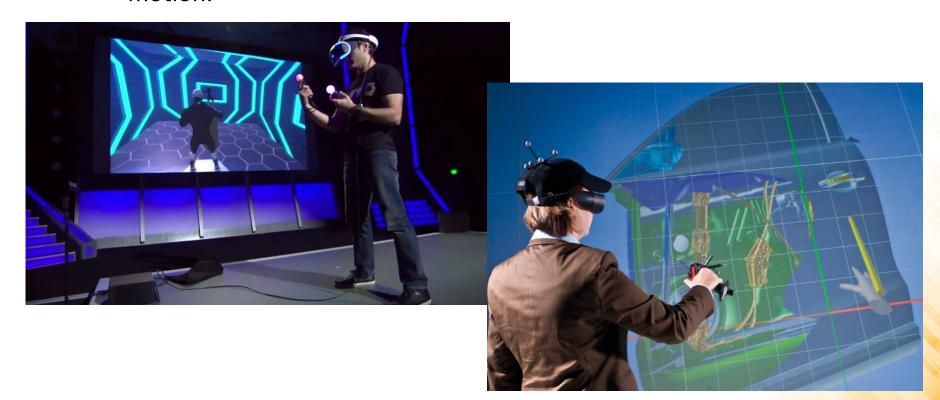

• <u>3D scanning:</u> uses range-finding technology to create measured 3D models.

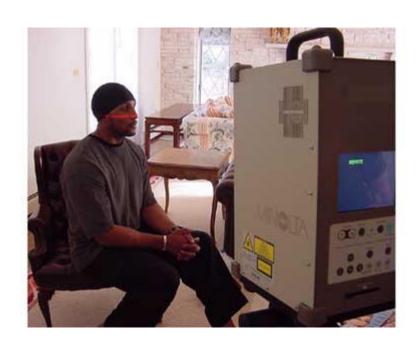

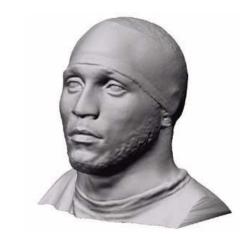

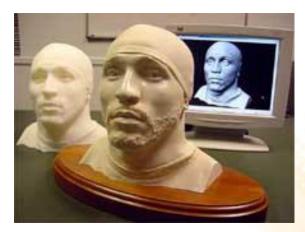

 Computational photography: explores the use of computer graphics, computer vision, and image processing methods to enable new ways of photographically capturing objects, scenes, and environments.

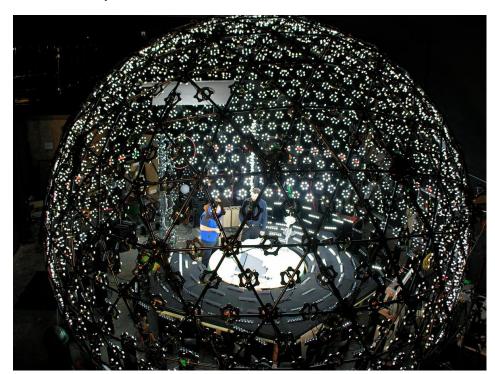

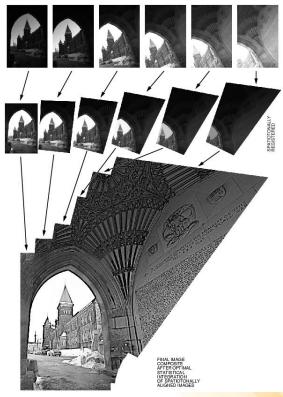

# Applications – Video Games

 Video games increasingly use sophisticated 3D models and rendering algorithms.

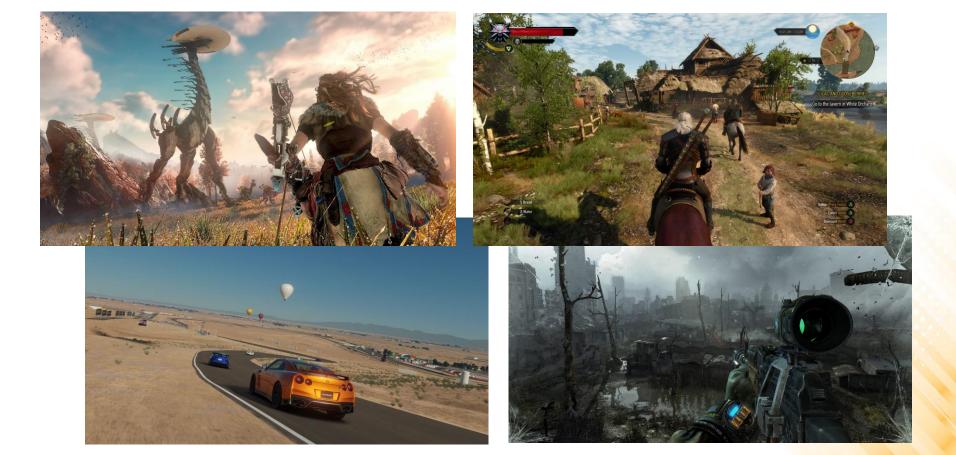

### Applications – Cartoons

- Cartoons are often rendered directly from 3D models.
  - Many traditional 2D cartoons use backgrounds rendered from 3D models.

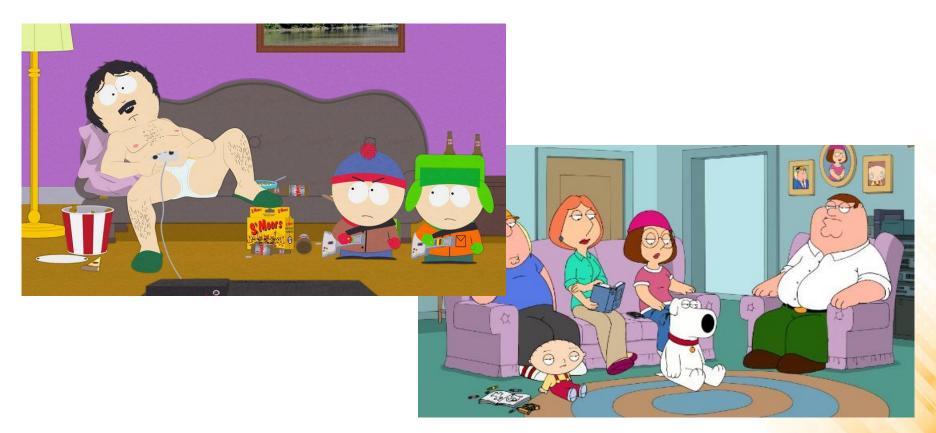

# Applications – Visual Effects

- Visual effects use almost all types of computer graphics technology.
  - Superimpose backgrounds with separately filmed foregrounds.
  - Synthetic environments, objects, and even characters.

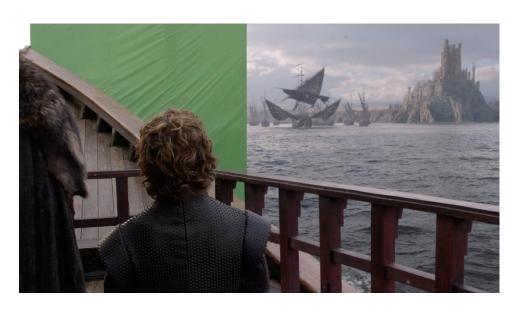

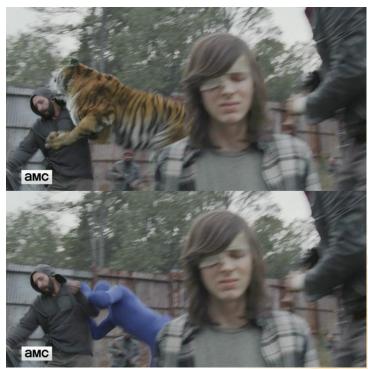

# Applications – Animated Films

 Animated films use many of the same techniques that are used for visual effects, but without necessarily aiming for images that look real.

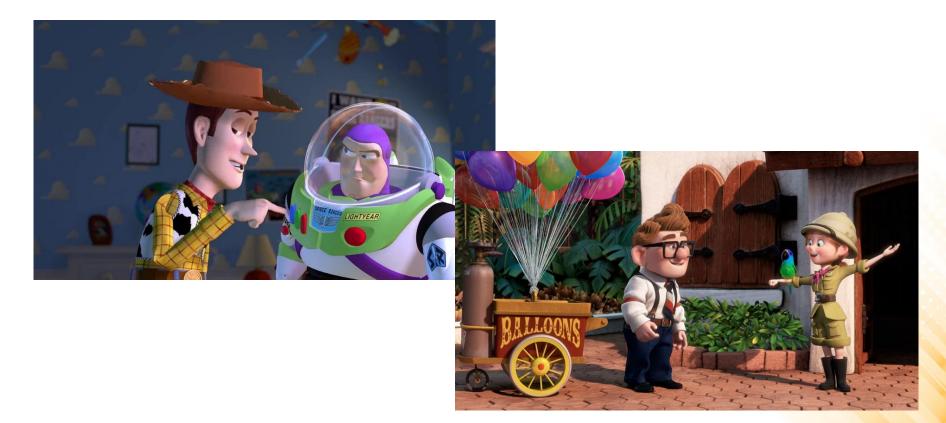

# Applications – CAD/CAM

 Computer-Aided Design and Computer-Aided Manufacturing use computer technology to design parts and products on the computer to guide the manufacturing process.

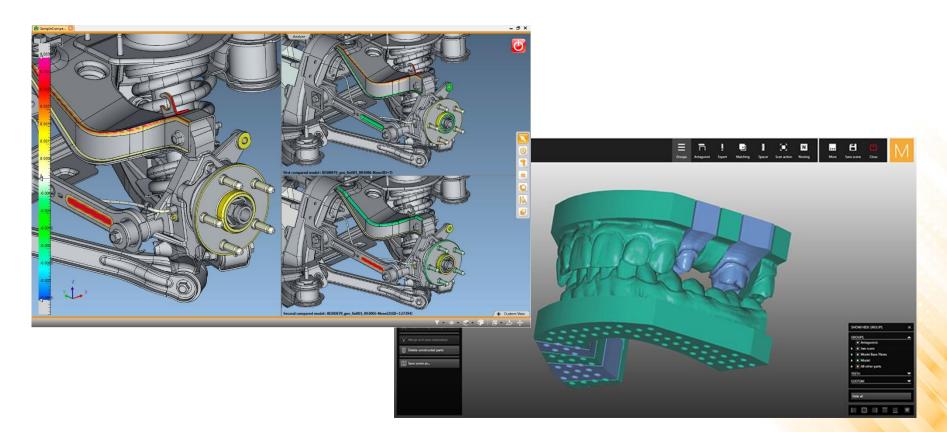

# Applications – Simulation

Simulation can be thought of as accurate video gaming.

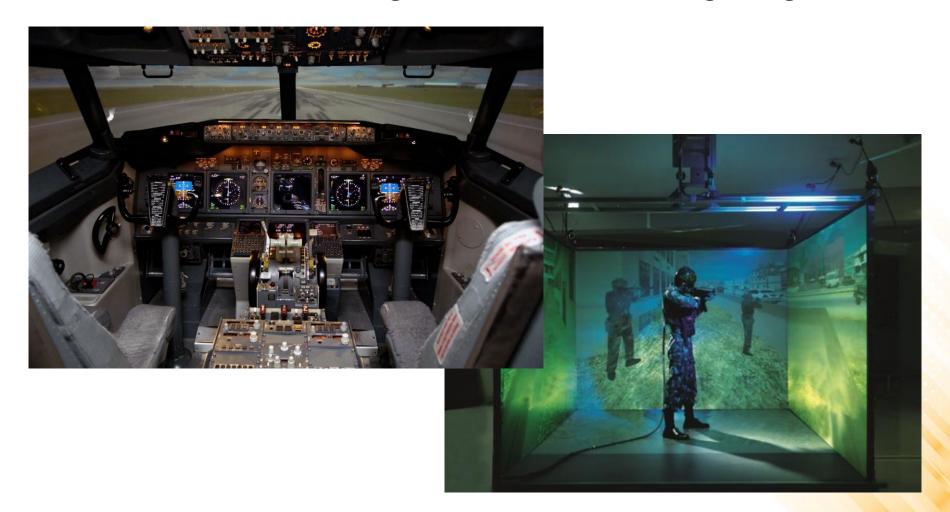

# Applications – Medical Imaging

 Medical imaging creates meaningful images of scanned patient data.

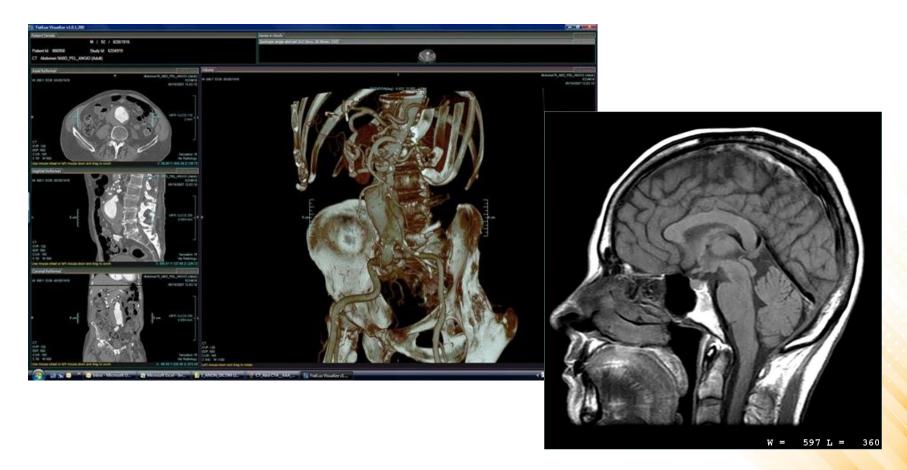

### Applications – Information Visualization

 Information visualization creates images of data that do not necessarily have a "natural" visual representation.

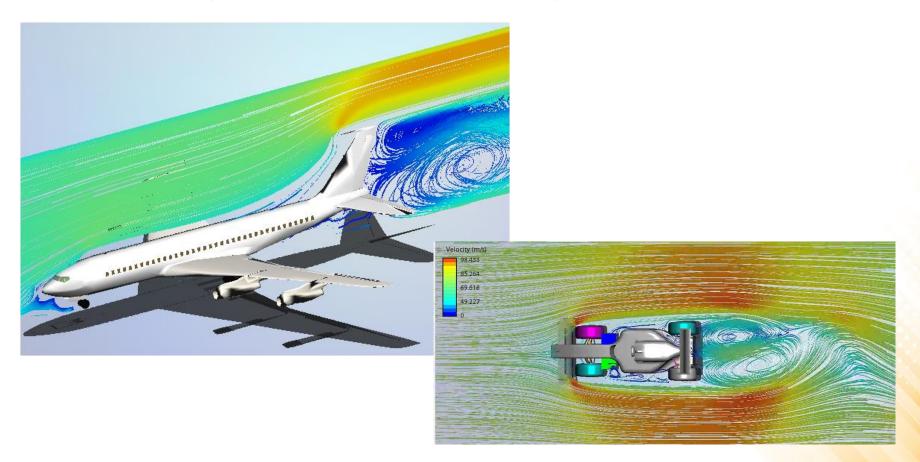

### **Graphics APIs**

- A graphics API (Application Program Interface) is a set of functions that perform <u>basic operations</u> such as drawing images and 3D surfaces into windows on the screen.
  - Graphics APIs vs User-Interface APIs.
- Dominant Graphics APIs: <u>Direct3D</u> and <u>OpenGL</u>.

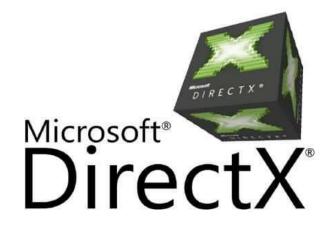

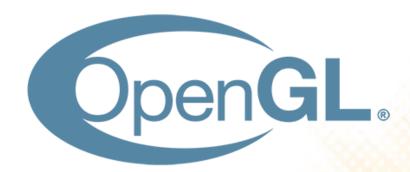

# **Graphics Hardware**

- Computer hardware and software (graphics card and device driver) that generates computer graphics and allows them to be shown on a display.
- The processors on GPUs are <u>highly parallel</u> and support thousands of concurrent threads.
  - The hardware is designed to process larger numbers of pixels and vertices in short amounts of time.

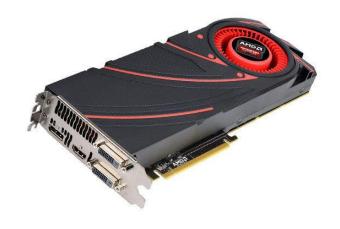

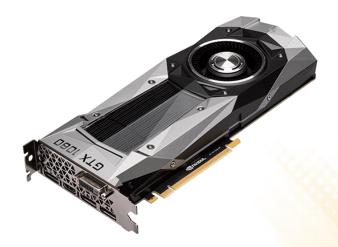

# **Graphics Pipeline**

- The Graphics Pipeline is a special software/hardware subsystem that <u>efficiently draws 3D primitives on screen</u>.
  - Is optimized for processing 3D triangles with shared vertices.
- The basic operations in the pipeline <u>map the 3D vertex</u> <u>locations to 2D screen positions</u> and shade the triangles so that they both look realistic and appear in proper <u>back-to-front order</u>.
  - Geometric manipulation using matrices and vectors.
- The <u>speed</u> at which images can be generated depends strongly on the number of triangles being drawn.

### Raster Images

- Most computer graphics images are presented to the user on some kind of <u>raster</u> <u>display</u>.
  - Raster displays show images as rectangular <u>arrays</u> of pixels.
  - Different colors are achieved by mixing varying intensities of red, green, and blue light.
- A raster image is simply a <u>2D array that stores</u> <u>the pixel value</u> for each pixel—usually a color stored as three numbers, for red, green, and blue (<u>RGB model</u>).

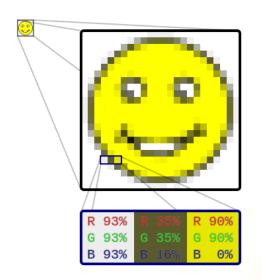

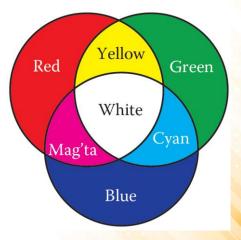

#### Raster Devices

#### Displays:

- Current displays (televisions, computer displays, digital cinematic projectors) are nearly universally based on <u>fixed arrays of pixels</u>.
- Emissive displays directly emit controllable amounts of light (e.g. LED).
- Transmissive displays require a light source to illuminate the pixels,
   which vary the amount of light that they allow to pass (e.g. LCD).

#### Input Devices:

- <u>Digital cameras</u> are 2D array input devices. The image sensor is a semiconductor device with a <u>grid of light-sensitive pixels</u>.
- The camera's lens projects an image of the scene to be photographed onto the sensor, and then <u>each pixel measures the light energy falling</u> on it, ultimately resulting in a number that goes into the output image.

# **Graphics Coding Tips**

- Class Design: vector2, vector3, vector4, matrix4x4, transform, ...
- Float vs. Double: tradeoff between performance and precision.
- Optimizations are important, but unnecessary "optimizations" make the code harder to read without speeding things up.
- Debugging Graphics Programs:
  - Images as coded debugging output;
  - Traditional debugger;
  - Data visualization for debugging;

# **Further Reading**

Hughes, J. F., et al. (2013). Computer Graphics: Principles and Practice
(3rd ed.). Upper Saddle River, NJ: Addison-Wesley Professional. ISBN: 9780-321-39952-6.

PRINCIPLES AND PRACTICE

JOHN F, HUGHES • ANDRIES VAN DAM • MORGAN MCGUIRE BAVID F, SKLAR • JAMES D. FOLEY • STEVEN K, FEINER • KURT AKELEY

Chapter 1: Introduction

• Marschner, S., et al. (2015). **Fundamentals of Computer Graphics** (4th ed.). A K Peters/CRC Press. ISBN: 978-1482229394.

Chapter 1: Introduction

Chapter 3: Raster Images